## **Falta plugin convertir capa vectorial 3D a 2D**

02/05/2019 12:17 PM - Álvaro Anguix

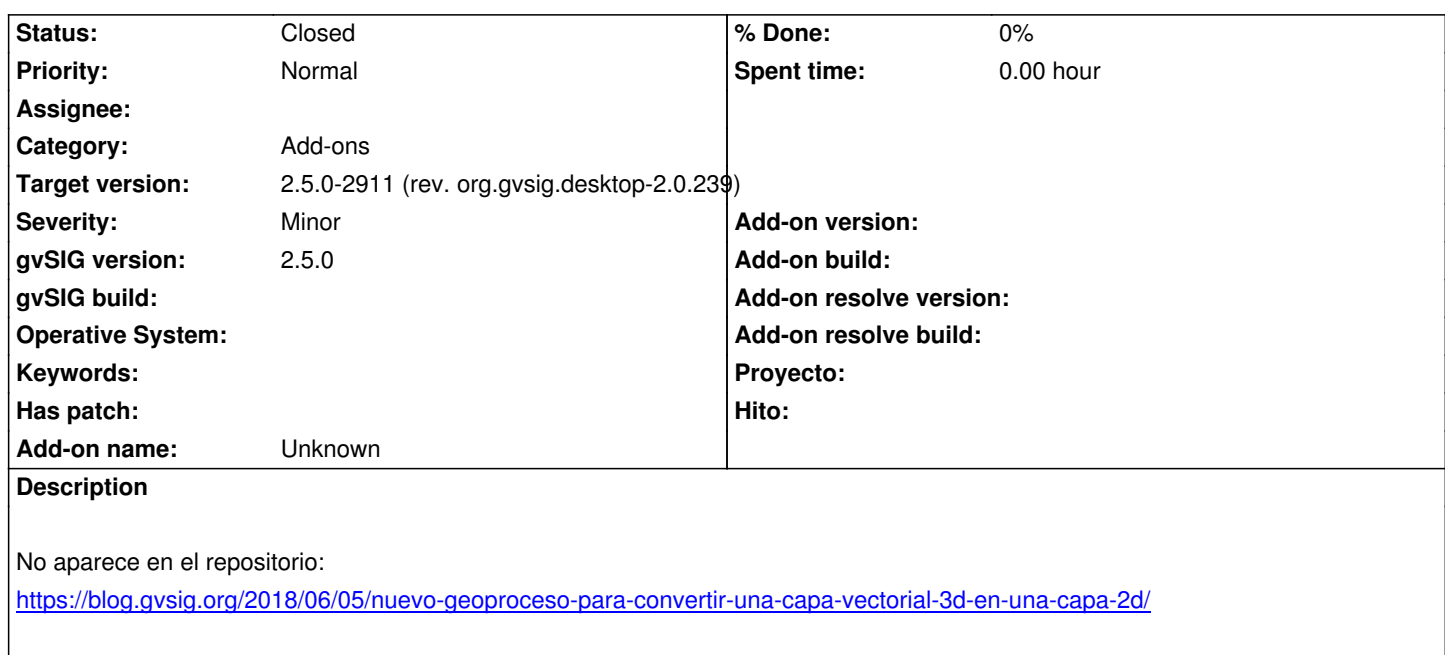

## **History**

## **[#1 - 02/10/2019 08:53 AM - Joaquín del Cerro Murciano](https://blog.gvsig.org/2018/06/05/nuevo-geoproceso-para-convertir-una-capa-vectorial-3d-en-una-capa-2d/)**

*- Target version changed from 2.5.0-2930-final to 2.5.0-2911 (rev. org.gvsig.desktop-2.0.239)*

*- Status changed from New to Fixed*

## **#2 - 02/18/2019 05:26 PM - Álvaro Anguix**

*- Status changed from Fixed to Closed*